#### **KZGUNEA ARTZINEGA – Goiko Plaza 1 Biblioteca Liburutegia E-mail: tutor.artziniega@kzgunea.net**

FORMAÇIÓ

**Izena emateko / Para apuntarse: 945396394 liburutegian liburutegia@artziniegakoudala.eus**

GRATIS

KASTAROA

#### **IKASTAROA / CURSO Argazkiei ukituak eman zure Smartphonearekin.**

Ikastaro honekin zure mugikorretik argazkiak editatzeko aplikaziorik onenetako bat erabiltzen ikasiko duzu. Snapseed argazkiei ukituak emateko aplikazioari esker, zure argazkiak hobetzen eta iragazki digitalak aplikatzen ikasiko duzu, kalitatezko argazkiak azkar eta erraz sortzeko.

## Retoca fotos con tu Smartphone

Con este curso aprenderás a manejar una de las mejores aplicaciones para editar imágenes desde tu dispositivo móvil. Gracias a la aplicación de retoque de imágenes Snapseed descubrirás a como mejorar tus fotos y aplicar filtros digitales para crear imágenes de calidad de manera rápida y sencilla.

## **IKASTAROA / CURSO**

# **Canva. Ikasi diseinatzen**

Zure diseinuak sortu nahi dituzu? Orain modu intituitiboagoan egin ditzakezu Canvaren bitartez. Erabiltzeko tresna oso erraza da eta diseinuaren munduan hasi ahal izango zara. Gainera, txantilioi askoren artean aukeratu ahal izango duzu eta zure irudiekin pertsonalizatu. Deskargatu eta partekatu zure diseinuak!

## Canva. Aprende a diseñar

¿Quieres crear tus propios diseños? Ahora puedes hacerlo de una manera muy intuitiva a través de Canva, una herramienta muy sencilla de utilizar con la que podrás iniciarte en el mundo del diseño. Además, podrás elegir entre multitud de plantillas y personalizarlas con tus imágenes. ¡Descarga y comparte tus diseños! **2024/03/04 – 2024/03/05**

**4h.**  Astelehena eta Asteartea  $11:00 - 13:00$ Gaztelaniaz / Castellano

**2024/03/06 – 2024/03/08 6h.** 

11:00 – 13:00

Asteazkena, Osteguna eta Ostirala.

Gaztelaniaz / Castellano

#### **IKASTAROA / CURSO**

#### **Marraztu eta diseinatu Inkscape-rekin.**

Ikastaro honetan, Inkscape grafiko bektorialen programarekin hasiko gara diseinu grafikoaren munduan. Gure diseinuak ia berehala sortzen hasteko oinarrizko kontzeptuak eta tresnak ikusiko ditugu, eta, ikasten dugun bitartean, zorion-txartel txiki bat egingo dugu.

#### Dibuja y diseña con Inkscape

En este curso nos iniciaremos en el mundo del diseño gráfico con el programa de gráficos vectoriales Inkscape. Veremos los conceptos y herramientas básicas para comenzar de manera casi inmediata a crear nuestros propios diseños y practicaremos mientras aprendemos creando una pequeña felicitación.

## **IKASTAROA / CURSO**

## **Genially. Eduki interaktiboa sortu.**

Ezagutu Genially eta ikasi aurkezpen interaktibo ederrak sortzen, erraz eta azkar, inolako instalaziorik gabe.

#### Genially. Crea contenido interactivo

Descubre Genially y aprende a crear bonitas presentaciones interactivas de manera muy sencilla y rápida sin necesidad de ninguna instalación.

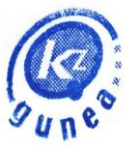

Interneteko Prestakuntza eta Sarbidearako Zentroen Euskal Sarea Red Vasca de Centros de Acceso v Formación en Internet

**2024/03/11 – 2024/03/13 6h. Astelehena, Asteartea eta Asteazkena 11:00 – 13:00 Gaztelaniaz / Castellano**

**2024/03/14 – 2024/03/18 6h. 11:00 – 13:00 Osteguna, Ostirala eta Astelehena Gaztelaniaz / Castellano**

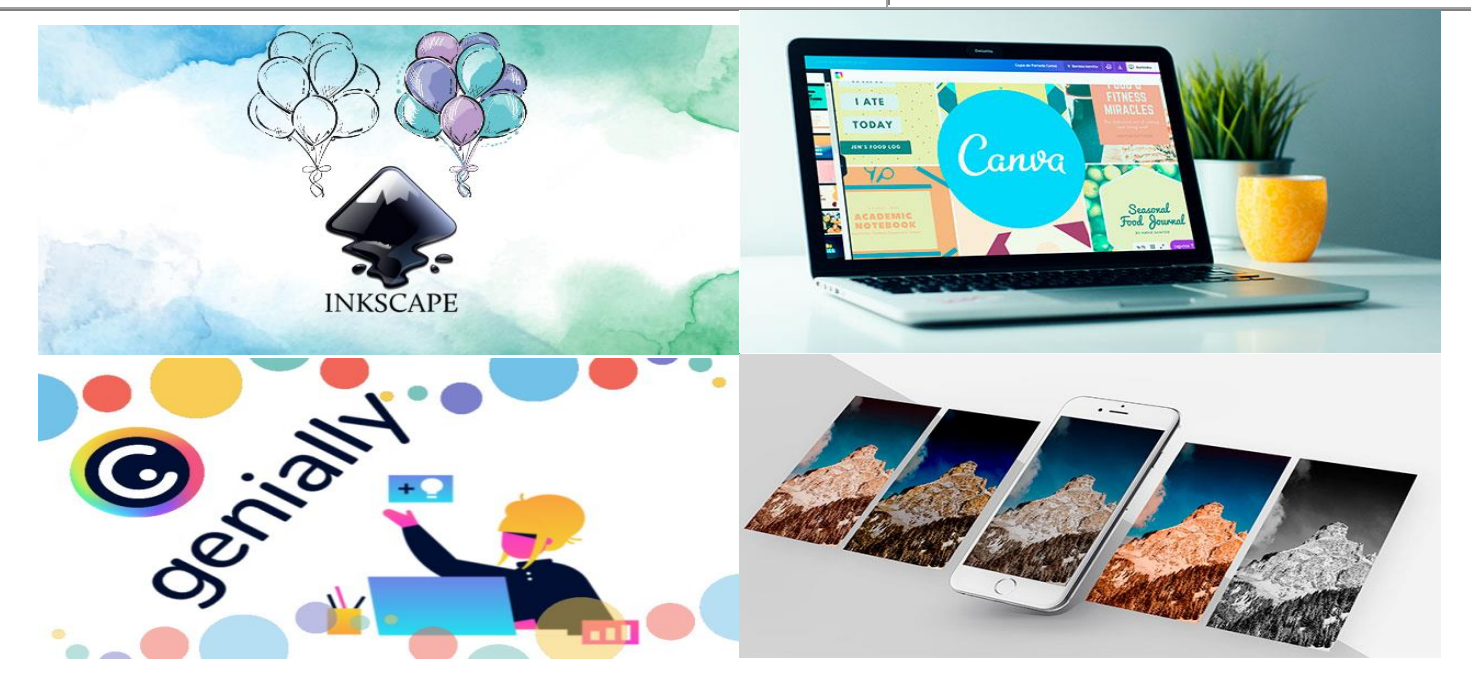